## search language

Google.com Default boolean operator: AND. Max search terms: 32. Truncation automatic. Use verbatim. Cancelled: operators  $+$  and  $\sim$ Editted: 7jan2016

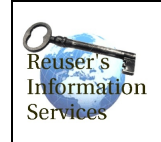

quick reference sheet

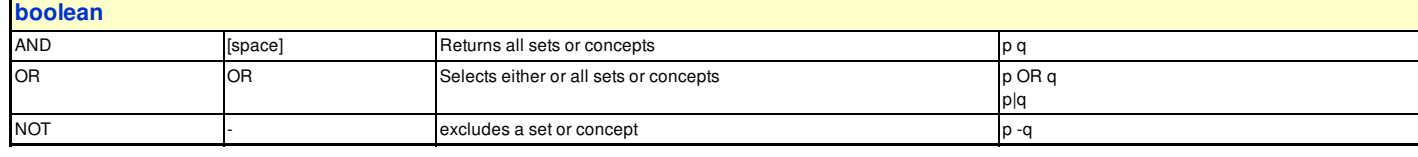

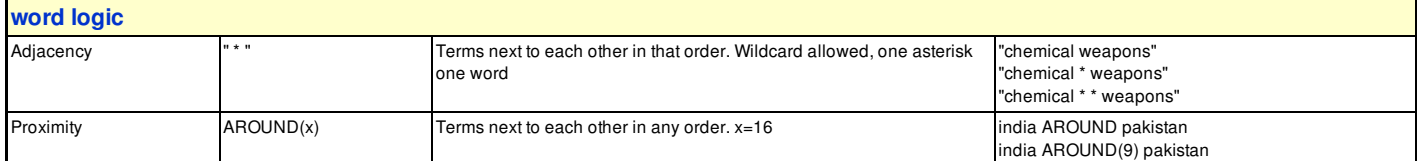

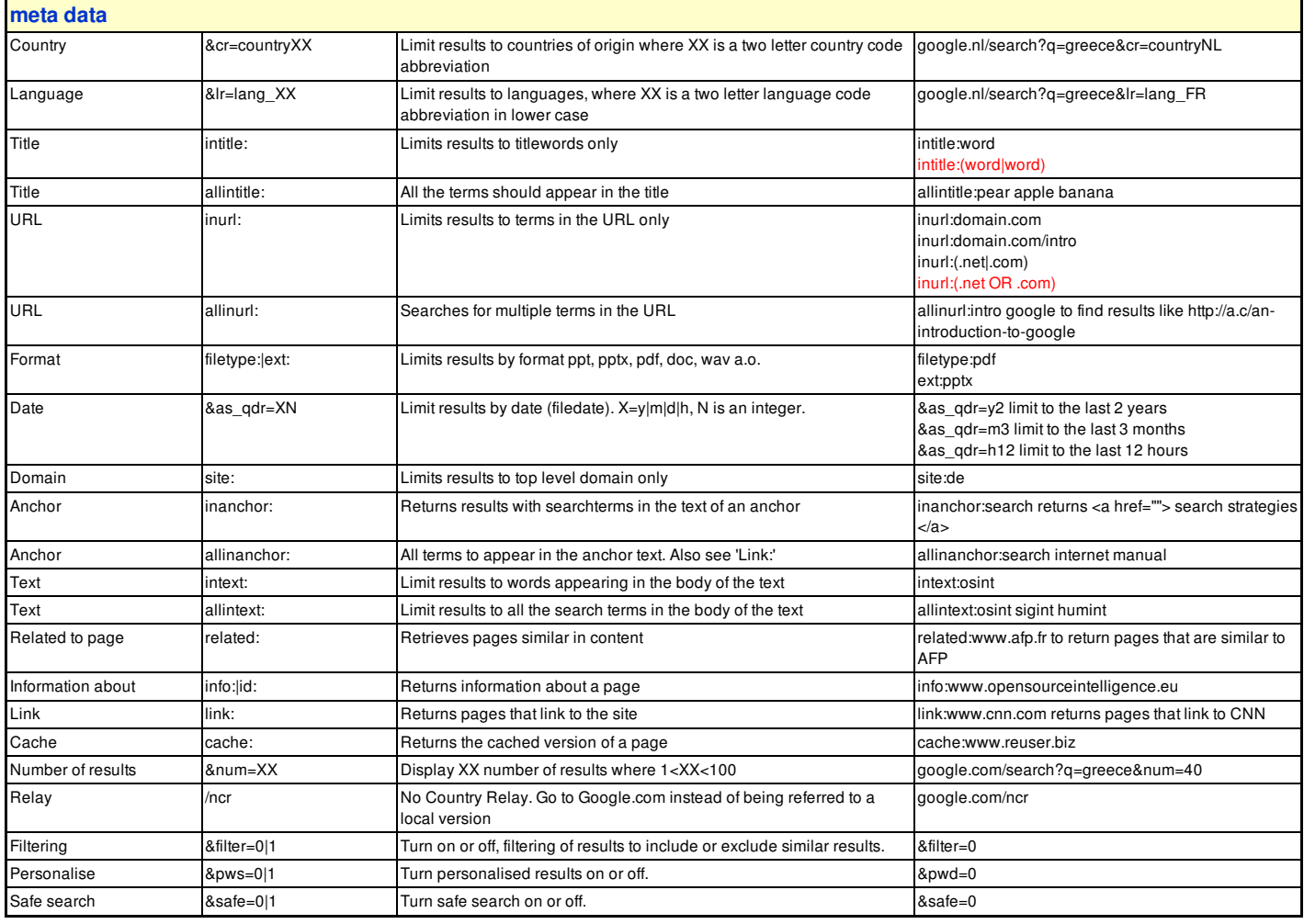

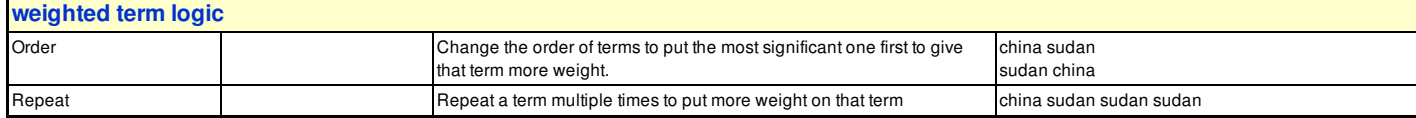

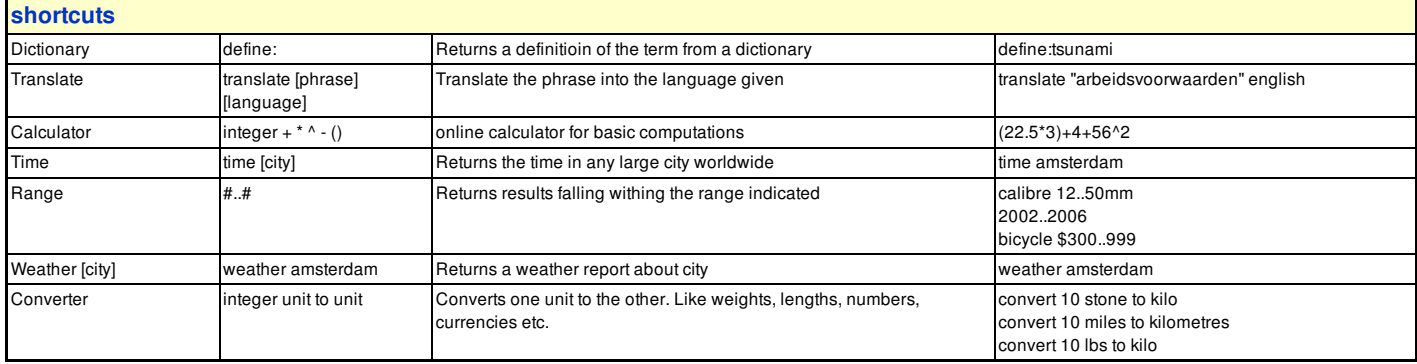

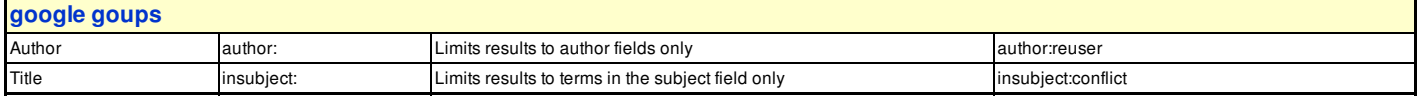

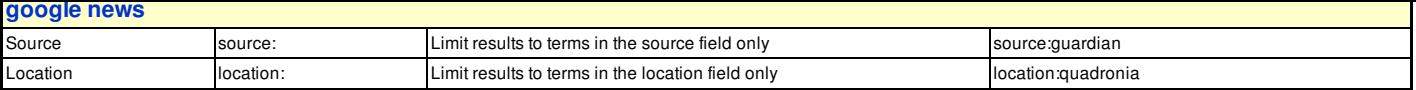

## All material © Reuser's Information Services, Leiden, 2016. a@reuser.biz

For use during Open Source Intelligence research. Part of the OSINT range of training services (http://www.opensourceintelligence.eu).